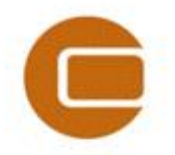

## **EMD webinar:**

## EMD International A/S

Niels Jernesvej 10 9220 Aalborg  $\overline{\varnothing}$ , DENMARK<br>tel.: +45 9635 4444 fax: +45 9635 4 fax: +45 9635 4446 e-mail[: emd@emd.dk](mailto:emd@emd.dk) web: www.emd.dk

**windPRO 3.1: What's New?, 22-09-2016**

## **Questions submitted during the webinar**

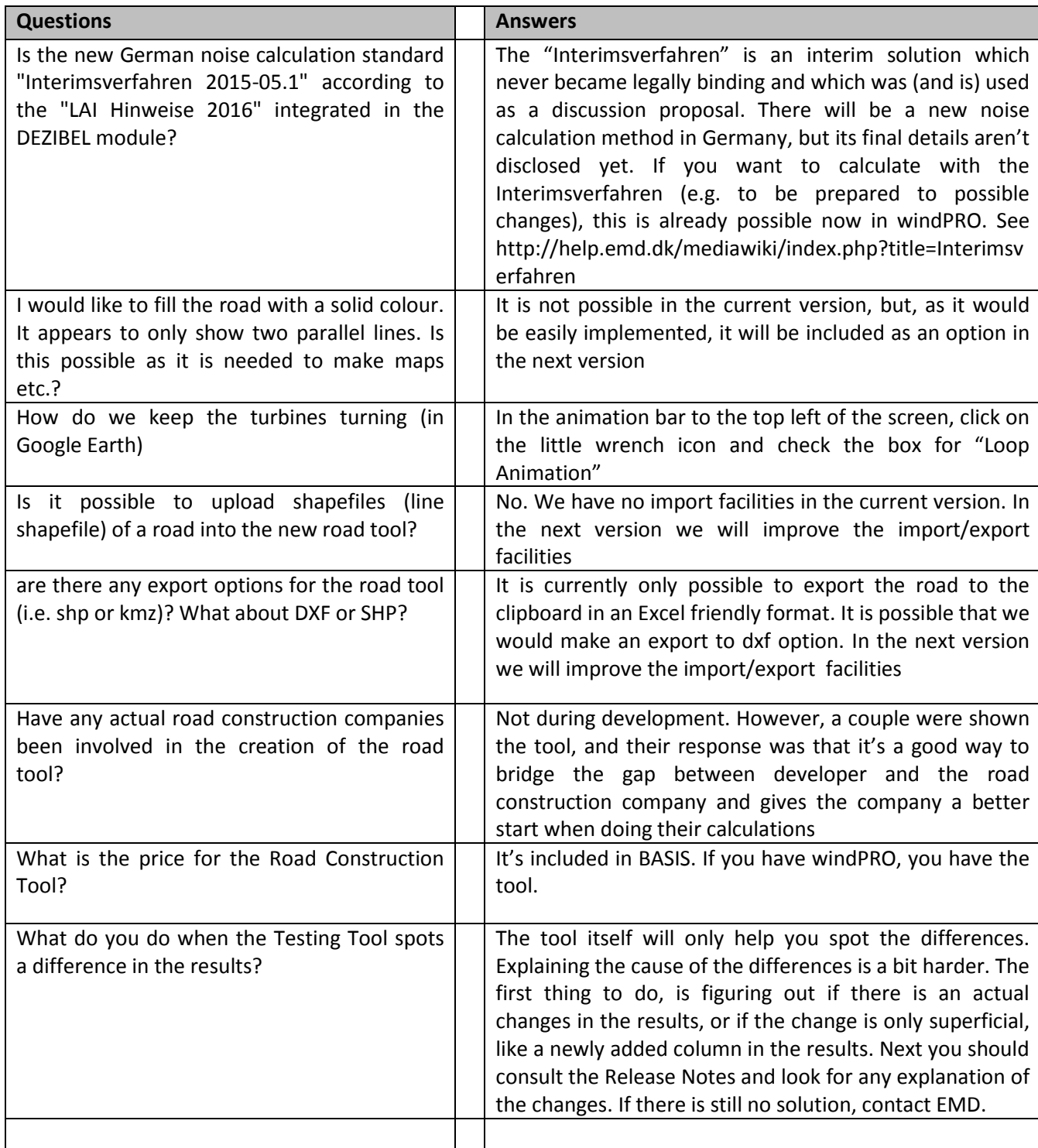

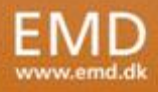